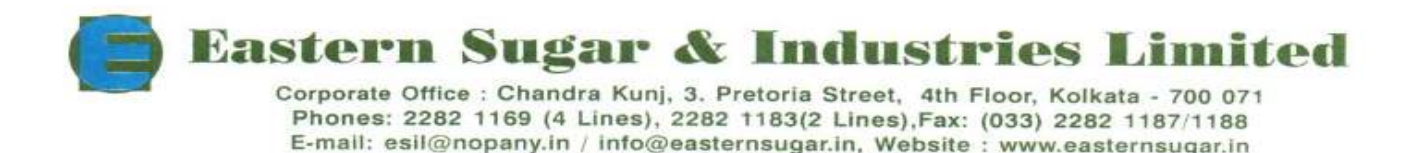

CIN: L15421BR1964PLC006630

# **POSTAL BALLOT FORM**

(Pursuant to Section 110 of the Companies Act, 2013)

**Postal Ballot No.:...........................**

1. Name and Registered address of : Sole/First named member

2. Name(s) of Joint Holders, if any :

3. i) Registered Folio No. **:** 

ii) \*DPID No./Client ID. No. :

 (\*Applicable to investors holding share(s) in demat form)

4. No. of Share (s) :

5. I/We hereby exercise my/our vote in respect of the resolutions to be passed through Postal ballot for the business stated in the Notice dated 17.01.2020, of the Company by sending my/our assent/dissent to the said resolution by placing tick ( $\sqrt{ }$ ) mark at the appropriate box below:-

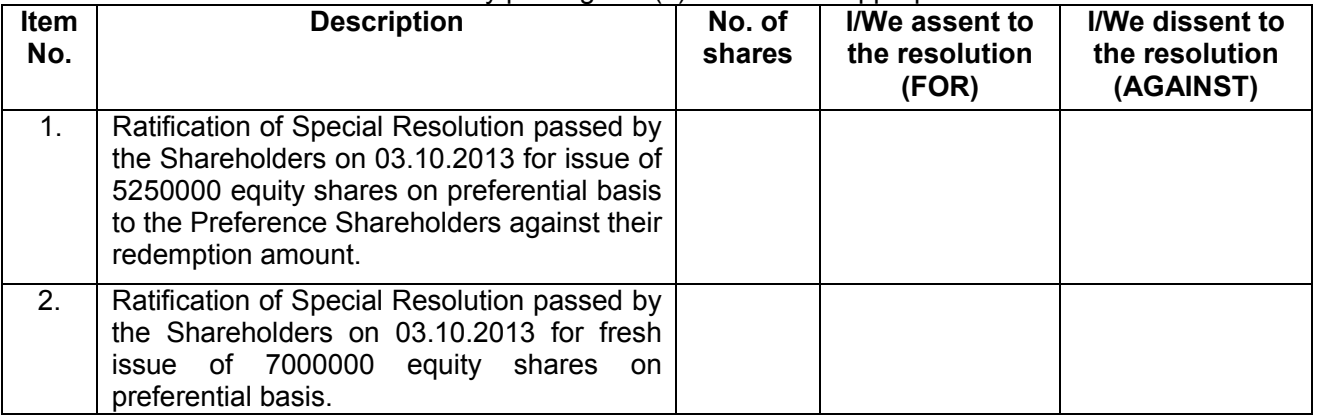

Place:

Date: \_\_\_\_\_\_\_\_\_\_\_\_\_\_\_\_\_\_\_\_\_\_

(Signature of the Shareholder)

-------------------------------------------------------------------------------------------------------------------------------

## **ELECTRONIC VOTING PARTICULARS**

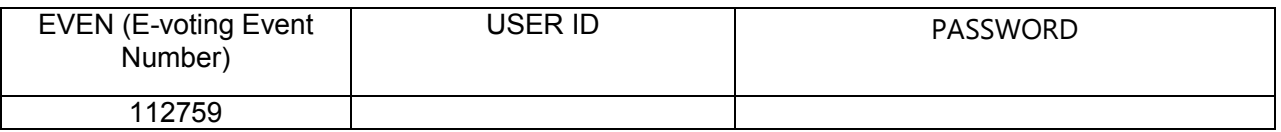

NOTE:PLEASE READ THE INSTRUCTIONS PRINTED OVERLEAF CAREFULLY BEFORE EXERCISING YOUR VOTES

### **INSTRUCTIONS**

1. The Company also offers e-Voting facility. Please see the instructions below for details:

In compliance with the provisions of the Companies Act, 2013, the Company also offers e-voting option to all the shareholders. For this purpose, the Company has made necessary arrangement with National Securities Depository Limited (NSDL) for facilitating e-voting and is pleased to offer e-voting facility for its Members to enable them to cast their votes electronically.

2. Shareholders have option to vote either through e-voting or through Ballot Form. Shareholders who wish to vote through Ballot Form can download the Ballot Form from the link www.easternsugar.in or seek duplicate form from R & T Agent, M/s Maheshwari Datamatics Pvt. Ltd., Unit: Eastern Sugar & Industries Limited, 23, R.N Mukherjee Road, 5th Floor, Kolkata - 700001 fill in the details and send the same to the Scrutinizer (Ms. Meena Chowdhary) by post addressed to Eastern Sugar Sugar & Industries Limited, Chandra Kunj, 3, Pretoria Street, 4th Floor, Kolkata - 700 071.

3. The voting period ends at 5.00 p.m. on the 28.02.2020. The e-voting module will be disabled for voting thereafter by NSDL.

4. In case of any query, Mr. Ajay Kumar Kabra, Chief Financial Officer, of M/s. Eastern Sugar & Industries Limited, Chandra Kunj, 3, Pretoria Street, 4th Floor, Kolkata - 700 071 may be contacted. Telephone No. 033- 22821183 E-mail: esil@nopany.in

5. The voting period begins on 30.01.2020 at 10.00 a.m and ends on 28.02.2020 at 5.00 p.m. During this period shareholder of the Company holding shares either in physical form or in dematerialized form, as on the cut-off date (record date) of 24.01.2020, may cast their vote electronically. The e-voting module shall be disabled by NSDL for voting thereafter.

6.The e-Voting procedure to be followed by the shareholders to cast their votes:

#### **e-Voting Procedure**

The procedure and instructions for e-Voting are as follows:

## **A. In case of members receiving e-mail:**

(i) Open email and open PDF file viz; "remote e-voting.pdf" with your Client ID or Folio No. as password. The said PDF file contains your user ID and password/PIN for remote e-voting. Please note that the password is an initial password.

NOTE: Shareholders already registered with NSDL for e-voting will not receive the PDF file "remote evoting.pdf".

(ii) Launch internet browser by typing the following URL: https://www.evoting.nsdl.com/

(iii) Click on Shareholder - Login

(iv) Put your user ID and password. Click Login.

(v) Password change menu appears. Change the password/PIN with new password of your choice with minimum 8 digits/characters or combination thereof. Note new password. It is strongly recommended not to share your password with any other person and take utmost care to keep your password confidential.

(vi) Home page of remote e-voting opens. Click on remote e-voting: Active Voting Cycles.

(vii) Select "EVEN" of Eastern Sugar & Industries Limited

(viii) Now you are ready for remote e-voting as Cast Vote page opens.

(ix) Cast your vote by selecting appropriate option and click on "Submit" and also "Confirm" when prompted.

(x) Upon confirmation, the message "Vote cast successfully" will be displayed.

(xi) Once you have voted on the resolution, you will not be allowed to modify your vote.

(xii) Institutional shareholders (i.e. other than individuals, HUF, NRI etc.) are required to send scanned copy (PDF/JPG Format) of the relevant Board Resolution/ Authority letter etc. together with attested specimen signature of the duly authorized signatory(ies) who are authorized to vote, to the Scrutinizer through e-mail to scrutinizer@gmail.com with a copy marked to evoting@nsdl.co.in

**B. In case of members receiving the physical copy:** (i) Please follow all steps from sl. no. (i) to sl. no. (xii) above to cast vote.

**C**. The voting period begins on 30.01.2020 at 10.00 a.m and ends on 28.02.2020 at 5.00 p.m. During this period shareholder of the Company holding shares either in physical form or in dematerialized form, as on the cut-off date (record date) of 24.01.2020, may cast their vote electronically. The e-voting module shall be disabled by NSDL for voting thereafter.

#### **Physical Voting**

1. A Member desiring to exercise vote by Postal Ballot may complete this Postal Ballot Form and send it to the Scrutinizer in the enclosed Self Addressed Business Reply Envelope. Postage will be borne and paid by the Company. Envelopes containing Postal Ballots, if sent by courier at the expense of the Member will also be accepted.

2. This Form should be completed and signed by the Member (as per the specimen signature registered with the Company/Depository Participant). In case of joint holding, this Form should be completed and signed by the first named Member and in his absence, by the next named Member.

3. In case of shares held by companies, trusts, societies etc. the duly completed Postal Ballot Form should be accompanied by a certified true copy of Board Resolution/Authority.

4. The consent must be accorded by recording the assent in the Column 'FOR' and dissent in the Column "AGAINST' by placing a tick mark  $(v)$  in the appropriate column.

5. Unsigned Postal Ballot Forms will be rejected.

6. Duly completed Postal Ballot Forms should reach the Scrutinizer not later than 5.00 p.m. on 28.02.2020. All Postal Ballot Forms received after this date will be treated as if reply from such Member has not been received.

7. A Member may request for a duplicate Postal Ballot Form from the RTA as mentioned in point no-2 of instruction, if so required. However, the duly filled in duplicate Postal Ballot Form should reach the Scrutinizer not later than the date and time specified at item No. 6 above.

8. Members are requested not to send any other paper along with the Postal Ballot Form in the enclosed postage prepaid Self-Addressed Business Reply envelope.

9. The Scrutinizer's decision on the validity of a Postal Ballot Form will be final.

10. The result of the Postal Ballot will be declared on 29.02.2020 at the Registered Office of the Company as specified in the Notice.